### Recommended Development Tools

- Android Studio
	- <https://developer.android.com/sdk/installing/studio.html>
- Genymotion (Android Emulator)
	- <http://www.genymotion.com/>

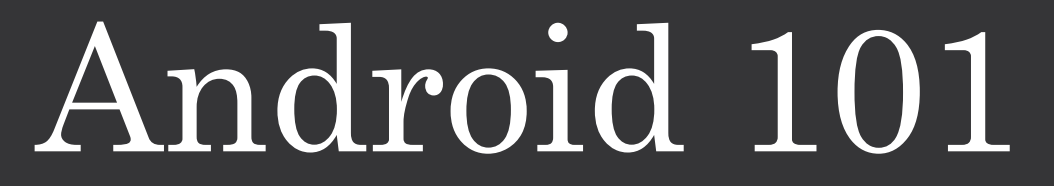

Frederick Widjaja

# Java

### Java

- Very similar in syntax to C
- Object-oriented…
- Types

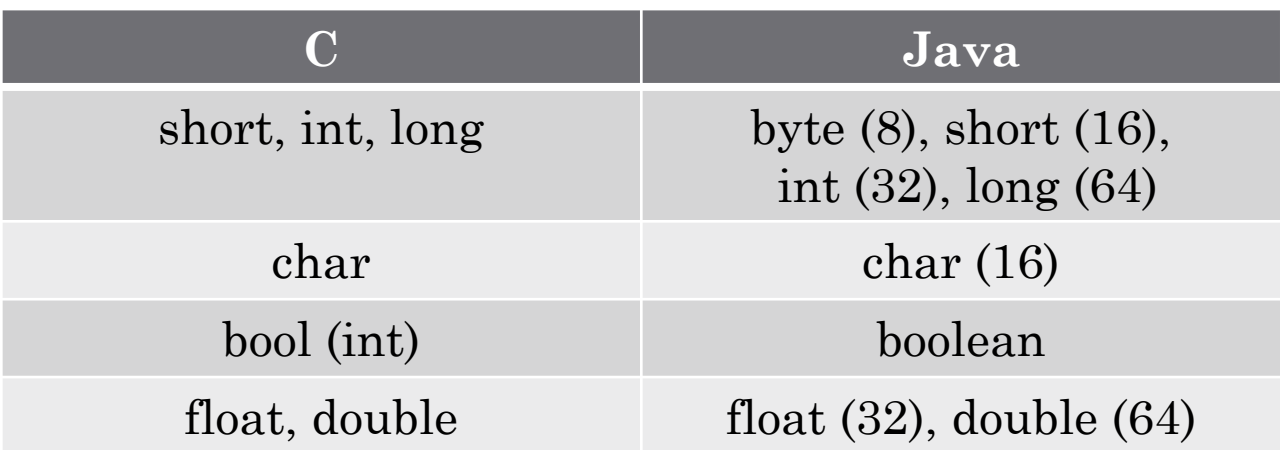

#### Java

```
for (int i = 0; i < 10; i++) {
       System.out.println("Count: " + i);
}
int j = 0;
while (j < 3) {
       System.out.println("Count: " + j);
       j++;
}
```

```
if (x > 2 && y > 3) { … } else if (z != 0 || w == 1) { … } else {
… }
```
# **Objects**

- Real-world objects share two characteristics
	- State
	- Behavior
	- Dogs
		- States: Name, Color, Breed, Hungry
		- Behavior: Bark, Wag tail, Fetch ball
	- Cars
		- States: Model, Year, Max speed, Current Speed
		- Behavior: Accelerate, Brake, Reverse
- Java Objects have
	- Fields (State)
	- Methods (Behavior)

#### Classes

• Java Classes are the "blueprints" for an Object

```
public class Car {
         private String model;
         private int year;
         private double speed;
         public Car(String model, int year) {
                   this.model = model;
                   this.year = year;
         }
         public void accelerate(double increment) {
                   speed += increment;
         }
         public void brake() {
                   speed = 0;
         }
         public double getSpeed() {
                   return speed;
         }
}
```
#### Classes

}

```
public class Main {
       public static void main(String[] args) {
              Car car = new Car("Prius", 2014);
              car.accelerate(60.0);
              System.out.println("Speed: " + car.getSpeed());
              car.brake();
              System.out.println("Speed: " + car.getSpeed());
       }
```
# Inheritance

- Different Objects may share common characteristics with each other.
- Object-Oriented Programming (OOP) allows classes to inherit commonly used states and behaviors from other classes.

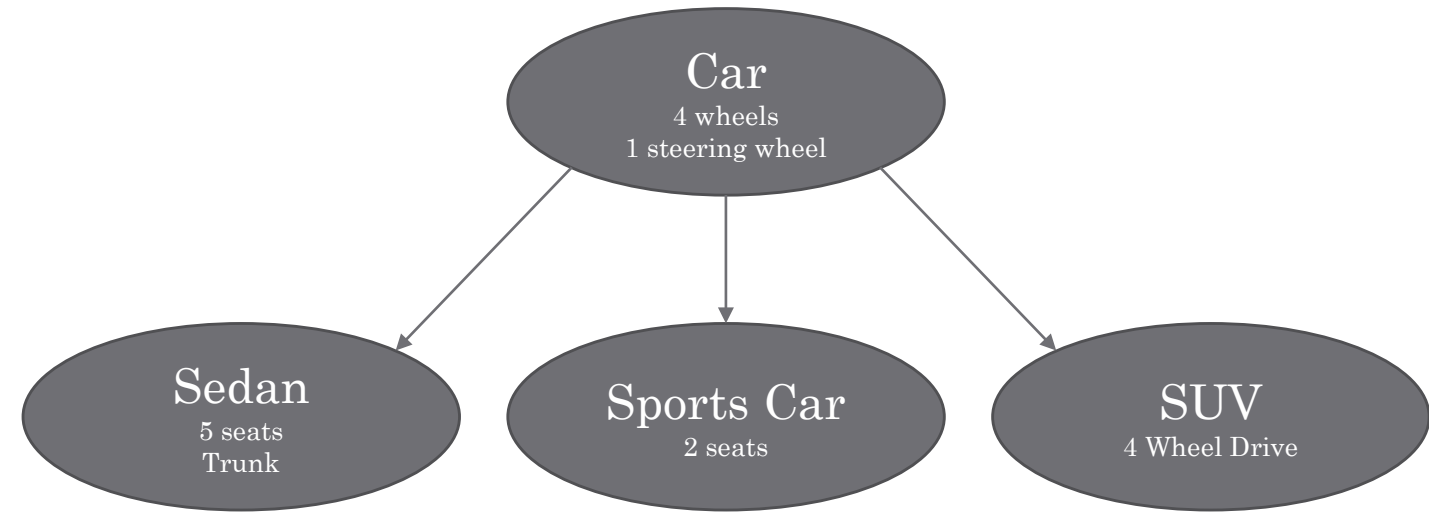

#### Inheritance

```
public class Sedan extends Car {
          private double maxSpeed;
          private int maxCapacity;
          private int numPassengers;
          public Sedan(String model, int year, double maxSpeed) {
                    super(model, year);
                    this.maxSpeed = maxSpeed;
                    this.maxCapacity = 5;
                    this.numPassengers = 0;
          }
          @Override
          public void accelerate(double increment) {
                    if (getSpeed() + increment \leq maxSpeed) {
                              super.accelerate(increment);
                    }
          }
          public void setNumPassengers(int numPassengers) {
                    this.numPassengers = numPassengers;
          }
          public int getNumPassengers() {
                    return numPassengers;
          }
}
```
### Interfaces

- Exposes methods to the outside world
	- Abstracts away complexities
	- "Black Box"

```
interface Bicycle {
void speedUp(int increment); void brake(); void changeGear(int newGear); }
class MountainBike implements Bicycle { int speed = 0; int gear = 1;
            void speedUp(int increment) { speed += increment; }
            void brake() {
            speed = 0; }
            void changeGear(int newGear) {
                         \bar{g}ear = newGear;
            }
… }
```
## More on Java

- The Java Tutorials
	- <https://docs.oracle.com/javase/tutorial/>
- Java API Documentation
	- <https://docs.oracle.com/javase/7/docs/api/>

# Android

# Jargon

- Activity
	- A single screen within an application. Usually limited to one single "activity" (e.g. Viewing, Adding, Editing)
- View
	- An object that draws to a rectangular area on the screen and handles clicks, keystrokes, and other interaction events.
- Intent
	- A "message" you can use to launch or communicate with other applications/activities.
- Manifest File
	- An XML file that each application must define that gives information about the application itself.
		- Version
		- Activities

#### Let's Code!

# More on Android

- Android Tutorials
	- <https://developer.android.com/training/index.html>
- Android API Guide
	- <https://developer.android.com/guide/index.html>
- Android Documentation
	- <https://developer.android.com/reference/packages.html>
- Another Android Tutorial
	- <http://www.vogella.com/tutorials/Android/article.html>

## Libraries

• Extend the functionality of your apps with less code!

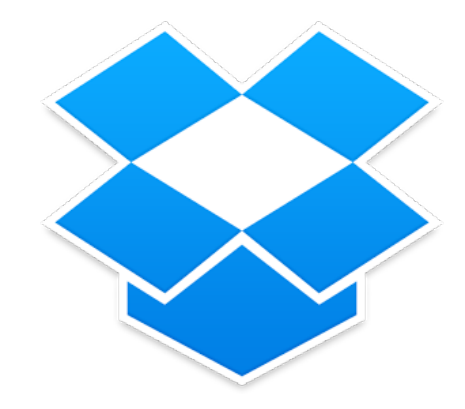

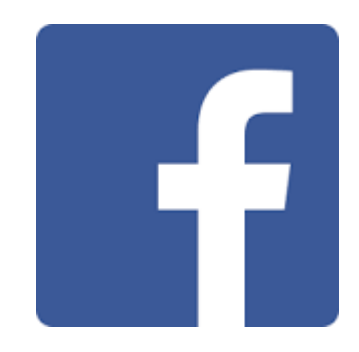

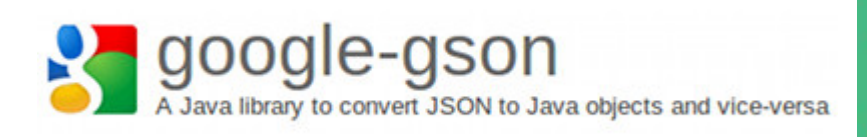

#### Retrofit

A type-safe REST client for Android and Java

#### Picasso

A powerful image downloading and caching library for Android

Happy Coding!